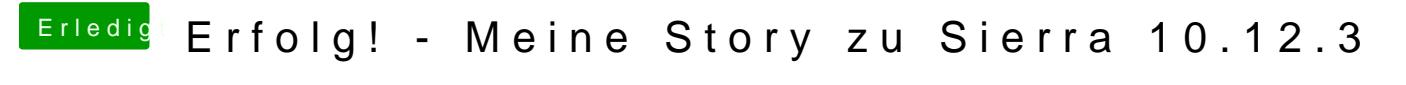

Beitrag von ralf. vom 17. März 2017, 16:49

Solche Probleme entstehen halt bei den Beastern. Lieber alles noch mal sau